## Objektorienterad programmering E Lösningar till tentamen 20 augusti 2010.

1. Situationen när p's kod ska börja exekvera är följande:

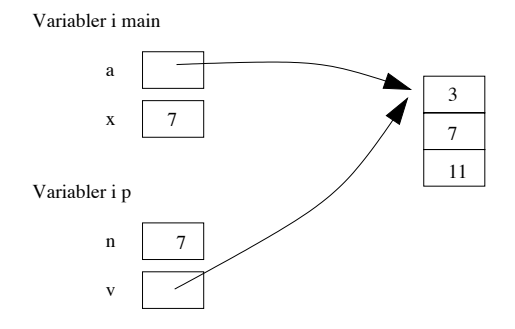

Därefter uppdateras n till värdet 2 och v[0], dvs element 0 i det fält som nås genom att följa pekaren från v i p, sätts till 8. När vi kommer tillbaka till main har x inte ändrats, medan det fält som nås via pekaren i a är detsamma som det som p uppdaterar. Utskriften blir därför

x=7 a[0]=8

```
2. public class Uppgift2 {
```

```
public static void reverse(int[] a) {
           for (int i=0; i<a.length/2; i++) {
               tmp = a[i];a[i] = a[a.length-1-i];a[a.length-1-i] = tmp;}
       }
      public static void main(String[] args) {
           int[] a = new int[args.length];
           for(int i=0; i<sub>4</sub>.length; i<sub>+</sub>)
               a[i] = Integer.parseInt(args[i]);reverse(a);
           for (int i=0; i<sub>a.length</sub>; i++)System.out.print(a[i] + " ");System.out.println();
       }
  }
3. public class Uppgift3 {
      public static int[] reverse1(int[] a) {
           int[] res = new int[a.length];
           for (int i=0; i \leq a.length; i++)res[i] = a[a.length-1-i];return res;
```

```
}
      public static void main(String[] args) {
           int[] a = new int[args.length];for(int i=0; i<sub>a</sub>.length; i<sub>+</sub>+)
               a[i] = Integer.parseInt(args[i]);
           int[] b = reverse(a);for (int i=0; i<b>l</b>. length; i++)
               System.out.print(b[i] + " ");
          System.out.println();
      }
  }
4. (a) public class BitmapModel {
         private boolean[][] pixels;
         public BitmapModel(int w, int h) {
           pixels = new boolean[w][h];}
         public void flip(int x, int y) {
           pixels[x][y] = !pixels[x][y];}
         public int getWidth() {
           return pixels.length;
         }
         public int getHeight() {
           return pixels[0].length;
         }
         public boolean getPixel(int x, int y) {
           return pixels[x][y];
         }
       }
   (b) import java.awt.*;
       import javax.swing.*;
       public class BitmapMain {
         public static void main(String [] args) {
           JFrame f = new JFrame();
           BitmapModel m = new BitmapModel(15,15);
           BitmapView v = new BitmapView(m);
           f.add(v);f.pack();
           f.setVisible(true);
         }
       }
   (c) public void mouseClicked(MouseEvent e) {
```

```
model.flip(e.getX()/SIZE,e.getY()/SIZE);
         repaint();
      }
5. (a) public class SmallIntSet {
          private boolean[] isElem;
          public SmallIntSet(int maxElem) {
               isElem = new boolean[maxElem+1];
           }
          public void insert(int n) {
               if (n>=isElem.length)
                   throw new IllegalArgumentException("SmallIntSet.insert: argument out of
               isElem[n] = true;}
          public boolean isMember(int n) {
               if (n>isElem.length)
                   throw new IllegalArgumentException("SmallIntSet.isMember: argument out
               return isElem[n];
           }
      }
```
Anm: För full poäng på uppgiften krävs inte att man kastar undantag som ovan; det är OK att lita på att argumenten är inom intervallet.

(b) Vi lägger till nedanstående metod och klass samt i klasshuvudet påpekandet att klassen implements Iterable<Integer> (OBS: I uppgiften står att metoden ska returnera en Iterator, inte Iterator<Integer>; detta är ett minne från Java 1.4; borde i dag uppdateras till nedanstående).

```
public Iterator<Integer> iterator() {
    return new MyIterator();
}
private class MyIterator implements Iterator<Integer> {
    private int nextElem;
    public MyIterator() {
        nextElem=0;
        advance();
    }
    private void advance() {
        while (nextElem < isElem.length && !isElem[nextElem])
           nextElem++;
    }
    public boolean hasNext() {return nextElem < isElem.length;}
    public Integer next() {
```

```
Integer res = nextElem;
        nextElem++;
        advance();
        return res;
    }
    public void remove() {
        throw new UnsupportedOperationException("SmallIntSet.remove");
    }
}
```